## **PLAN DE TRABAJO :: MODALIDAD ABIERTA ::**

### **DATOS DE LA ASIGNATURA**

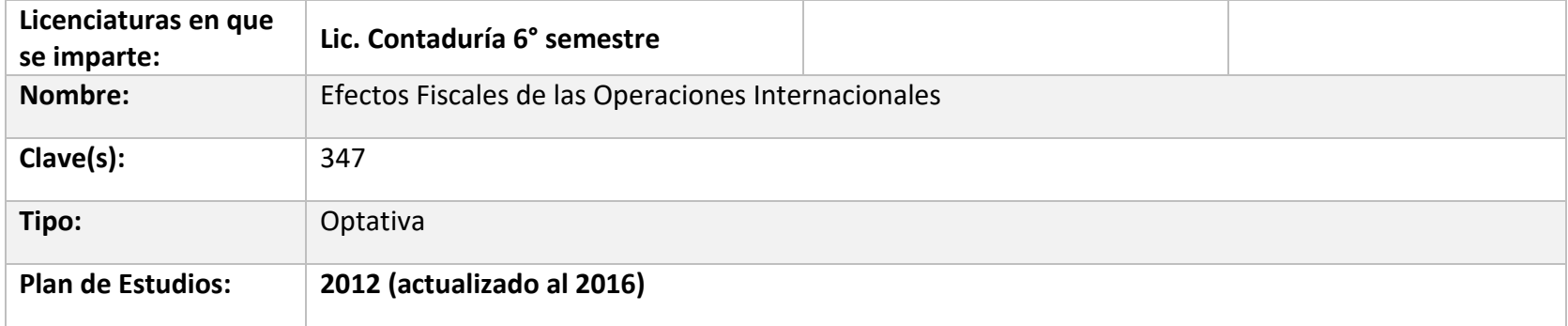

#### **FECHAS DEL SEMESTRE**

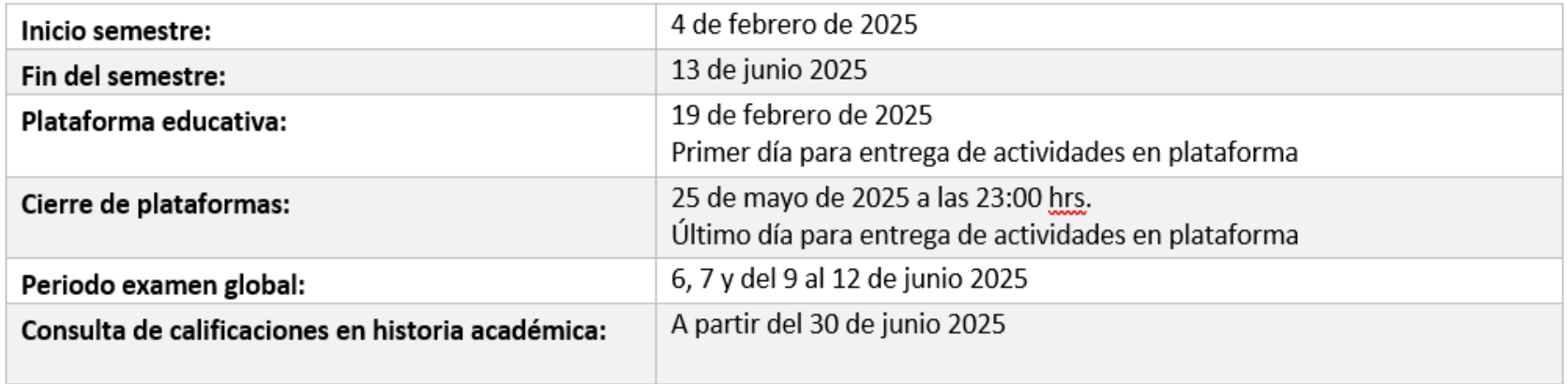

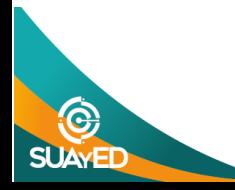

### **OBJETIVO GENERAL**

Analizar los aspectos generales de las principales operaciones internacionales que realizan personas físicas y morales residentes en México, así como residentes en el extranjero con operaciones en México; haciendo especial énfasis en los tratados para evitar la doble tributación y su aplicación práctica.

#### **CONTENIDO TEMATICO**

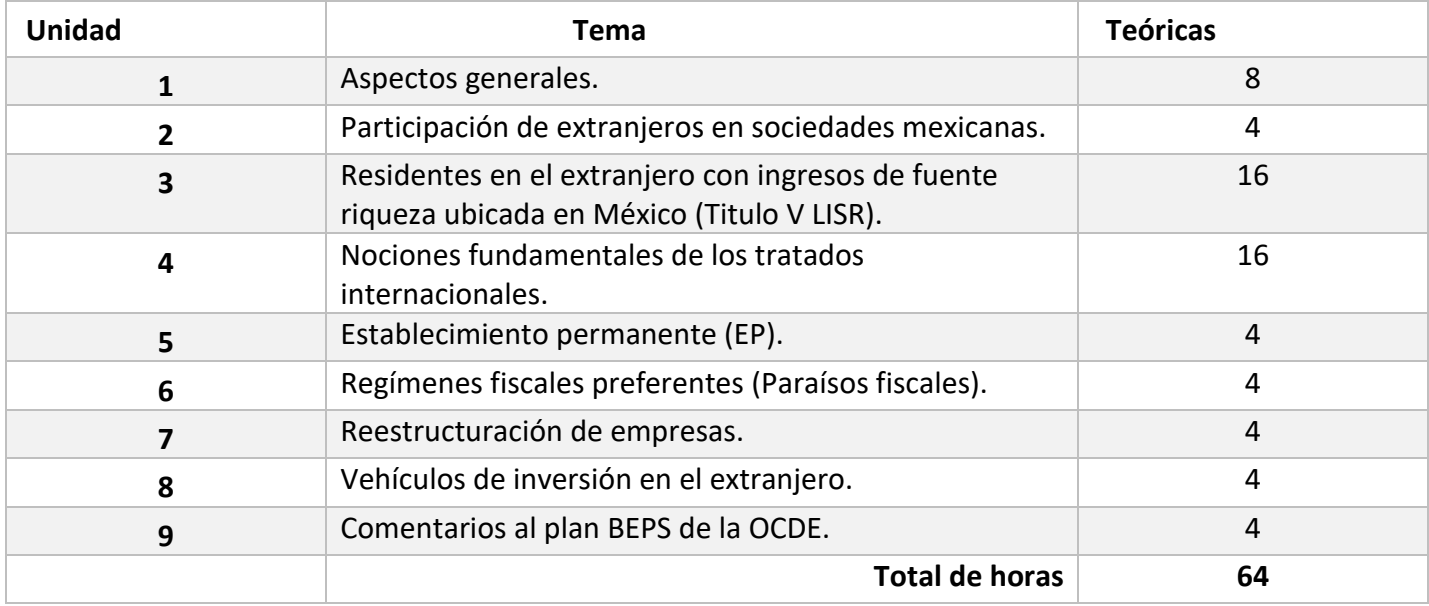

#### **BIENVENIDA**

Estimad@ alumn@:

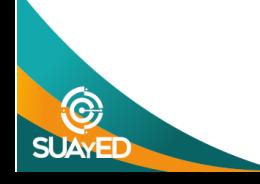

Es para mí un gusto poder compartir con usted el semestre 2025-2, en la materia optativa de carácter profesionalizante: **Efectos Fiscales de las Operaciones Internacionales**. Tenga la seguridad y confianza de externar sus dudas, comentarios, quejas y sugerencias respecto del curso que transitaremos juntos, con miras a que juntos podamos llevar a buen puerto la materia.

### **PRESENTACIÓN DE LA ASIGNATURA**

En un mundo globalizado las operaciones internacionales toman gran relevancia, pues la apertura de las empresas a competir en el mercado global trae aparejada la oportunidad de generar negocio en distintas latitudes. Sin embargo, no podemos olvidar que esas transacciones consumadas en el extranjero están sujetas a la potestad tributaria de autoridades legislativas extranjeras, causa fundamental del fenómeno de la doble tributación internacional.

La presente materia, como asignatura optativa profesionalizante, es importante para su formación, como Licenciado o Licenciada en Contaduría, por la necesidad imperante de formar profesionistas que conozcan los efectos que tienen las operaciones internacionales en el cálculo del Impuesto Sobre la Renta (ISR) mexicano, el tratamiento que se da al ISR pagado en el extranjero, aplicación de tratados internacionales para disminuir los efectos de la doble tributación, con miras al cumplimiento de las obligaciones fiscales en México.

Esta materia optativa se relaciona con sus conocimientos adquiridos con antelación en las asignaturas de derecho fiscal, contribuciones indirectas y al comercio exterior, personas morales I, ISR de salarios, personas físicas y personas morales II, de manera específica. Y en general con las demás materias del plan de estudios vigente para la Licenciatura en Contaduría.

### **FORMA EN QUE EL ALUMNADO DEBE PREPARAR LA ASIGNATURA**

En el sistema de universidad abierta, de nuestra máxima casa de estudios,se fomenta un aprendizaje basado en la investigación, lectura de documentos, análisis y síntesis de la información que obtiene de distintas fuentes. Esto toma una importancia medular para forjar un criterio propio.

El punto de partida es la lectura del presente plan trabajo, que hará las veces de un mapa que guiará su camino a través de las actividades de aprendizaje, le sugiero seguir las instrucciones al pie de la letra. Por eso, no omito mencionar que de no entrega alguna de las actividades de aprendizaje esta se promediará con una calificación de 0 (cero).

Los exámenes parciales se presentarán únicamente en las instalaciones del sistema de universidad abierta en las fechas y plazos que estime conveniente las autoridades, mismas que estarán disponibles a través de la página del SUAYED de la Facultad de Contaduría y Administración, las que también serán comunicadas en la plataforma educativa.

El examen global se presentará en las fechas establecidas en el calendario oficial para el semestre 2025-2, en la página del sistema de universidad abierto de nuestra H. Facultad y en el presente documento.

Además, le recuerdo que para acreditar el curso usted debe obtener como mínimo una calificación de **6** en sus exámenes parciales o en el examen global. De conformidad con lo establecido en el artículo 2° del Reglamento General de Exámenes (aprobado por el Consejo Universitario el 30 de noviembre de 1996), como se muestra a continuación:

"**En todas las pruebas**, el grado de aprovechamiento de los sustentantes se expresará numéricamente sobre una escala de 0 a 10. La calificación final se expresará siempre en números enteros, y al efecto, se omitirán las fracciones que resulten de promediar las calificaciones de pruebas parciales o de diversos sinodales, anotando siempre el número más próximo. Cuando la fracción sea de medio punto, la calificación se expresará con el entero inmediato superior. **La calificación mínima para ser aprobado es 6**.

**Énfasis añadido.**

### **Rúbrica de evaluación incluida en todas las actividades y exámenes**

En el siguiente cuadro podrás apreciar la forma en que deberás cumplir con la presentación y contenido de todas tus actividades. Si tienes alguna duda en el contenido o extensión de la información contenida en los criterios o puntajes solicita apoyo con tu asesor de grupo.

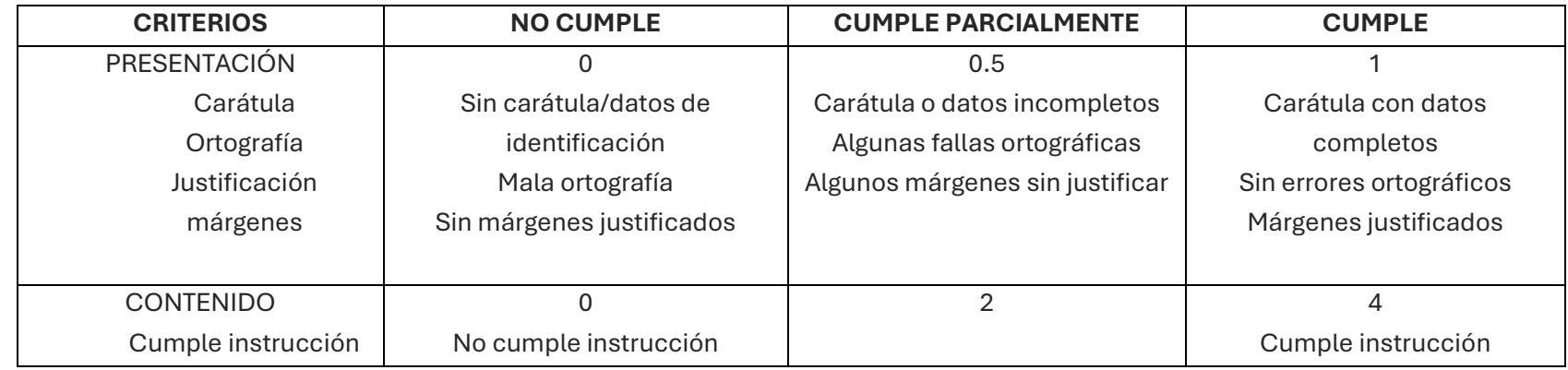

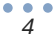

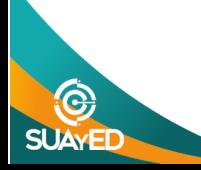

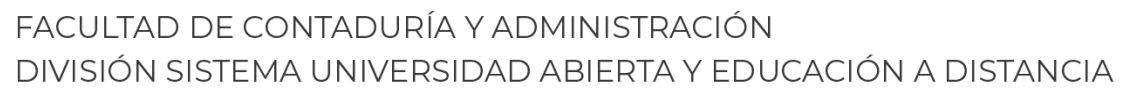

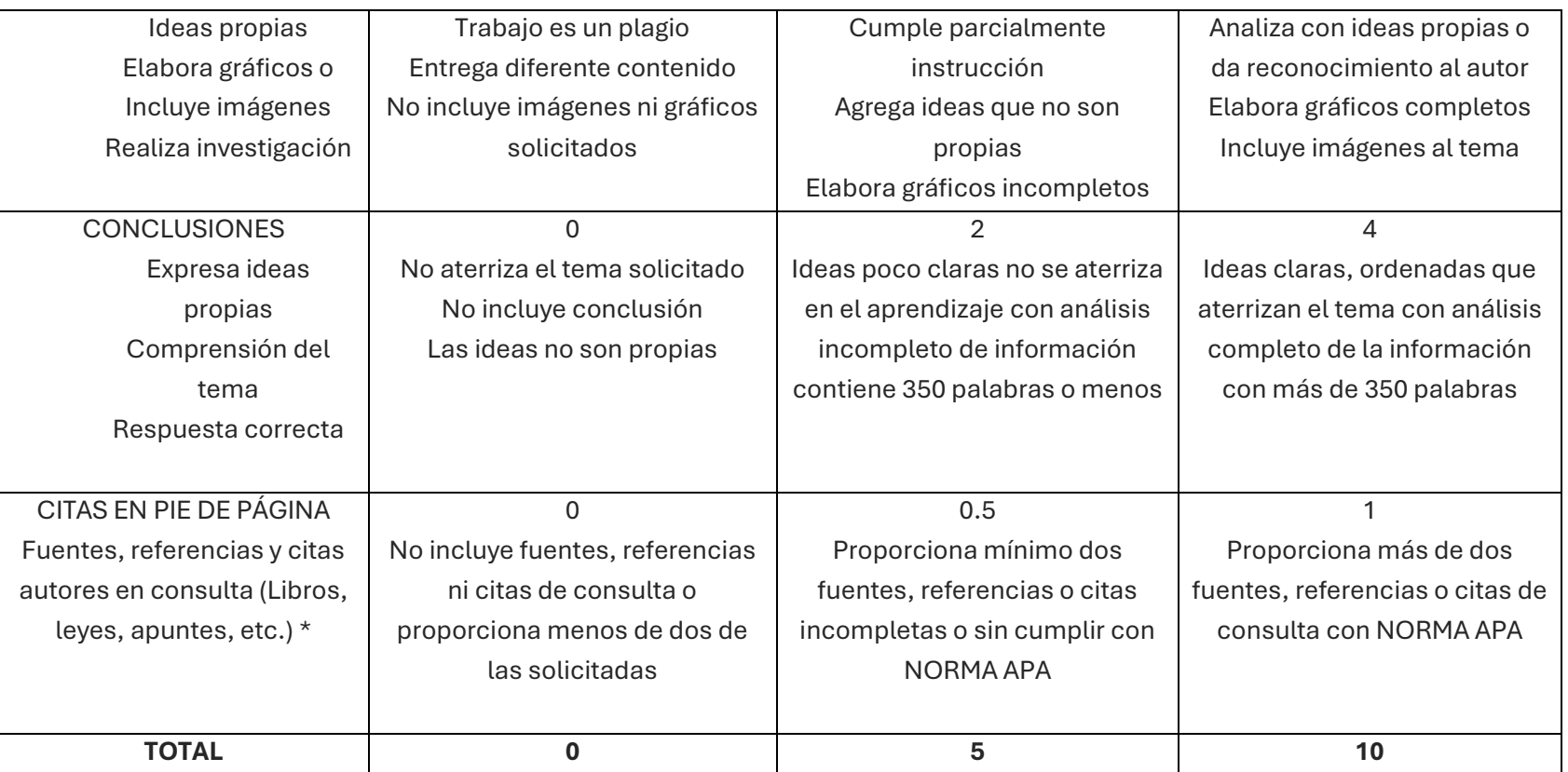

### **NOTAS:**

**SUAYE** 

Por ningún motivo, se recibirán los elementos de evaluación o cualquier otro que no sean los solicitados para acreditar el curso, por sistema distinto a la plataforma estando prohibida su entrega a través de correo electrónico de asesores. Después de la fecha de cierre de las asesorías no se recibirá ninguna actividad.

Al alumno que se sorprenda descargando información de fuentes no oficiales como son: Rincón del vago, Tareas.com, entre otras, se le cancelará la recepción de sus actividades y se le enviará directamente al global, independientemente de las sanciones a que se haga acreedor a consideración de la División del SUAyED.

#### **Criterios para los videos:**

- EL alumno o alumna se grabarán hablando a la cámara, vistiendo ropa formal.
- El tiempo del video es aproximado puede ser más o menos de acuerdo con su criterio.
- Estoy consciente de que el archivo de video es muy pesado para subirlo a la plataforma, por eso suba el enlace de su video a la plataforma para que su servidor pueda observarlo y asentar una calificación. Entonces, tenga mucho cuidado en la seguridad que le ponga a su video poque si no lo puedo revisar la calificación de esa actividad será de 0.

Para que puedas preparar con éxito tu materia le comparto las fuentes de información que le servirán para dar cabal cumplimiento a esa apropiación del conocimiento de nuestra materia:

#### **Fuentes de información:**

- **I. Legislación vigente**
	- Constitución Política De Los Estados Unidos Mexicanos
	- Tratados Internacionales para Evitar la Doble Tributación celebrados por México
	- Ley del Impuesto Sobre la Renta Vigente
	- Código Fiscal de la Federación y su Reglamento
	- Ley del Impuesto al Valor Agregado y su Reglamento
	- Ley del Impuesto Especial Sobre producción y Servicios, y su Reglamento
	- Ley de Inversión Extranjera
	- Resolución Miscelánea Fiscal

### **II. Sitios de Internet:**

- OCDE: http://www.oecd.org/
- Cámara de Diputados: http://www.diputados.gob.mx/
- Diario Oficial de la Federación: http://www.dof.gob.mx
- Secretaría de Relaciones Exteriores: http://www.sre.gob.mx
- Revista Consultorio Fiscal: http://consultoriofiscal.unam.mx
- Senado de la República: http://www.senado.gob.mx

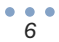

- Servicio de Administración Tributaria: http://www.sat.gob.mx
- Suprema Corte de justicia de la Nación: https://www.scjn.gob.mx

## **III. Libros:**

- Cárdenas González, F. A. (2019). PARTICIPACIÓN DE LOS EXTRANJEROS EN SOCIEDADES MEXICANAS. INTERVENCIÓN DE LAS SECRETARÍAS DE ECONOMÍA Y RELACIONES EXTERIORES. En F. A. Cárdenas González, INVERSIÓN EXTRANJERA. INMUEBLES-EXTRANJEROS-SOCIEDADES (págs. 307-338). México: Porrúa.
- García González, J., & Cruz Hernández, H. (2020). ESTABLECIMIENTO PERMANENTE. SU EVOLUCIÓN EN LA ERA BEPS. Los retos ante laa dinámica en los modelos globales. México: Dofiscal Editores.
- MIRANDA DE SANTIAGO, J. M. (2019). LA HERMENÉUTICA ANALÓGICA EN EL PLAN BEPS Y LA FISCALIDAD INTERNACIONAL. México: Dofiscal Editores.
- PENG, M. W. (2018). NEGOCIOS GLOBALES, 3a. Ed. México: Cengage Learning Editores.
- Pérez Canales, A. (2022). TRATADOS INTERNACIONALES SU POSICIONAMIENTO EN EL ÁMBITO JURÍDICO E IMPACTO EN EL CONTROL DE LA REGULARIDAD CONSTITUCIONAL DEL 10 DE JUNIO DEL 2011, Y TRATAMIENTO FRENTE A LAS RESTRICCIONES CONSTITUCIONALES. En A. Pérez Canales, La supremacía constitucional y los tratados internacionales (págs. 185-235). México: Porrúa.
- Soto Figueroa, M. (2017). Derecho tributario internacional. México: IMCP.

## **IV. Videos:**

• Zonajuanjo. (6 de octubre de 2016). Documentos TV - Los papeles de Panamá: el atraco del siglo. España. Zonajuanjo. Obtenido de YouTube:<https://www.youtube.com/watch?v=9lfnNAN-KnQ>

Para la realización de tus actividades deberás cuidar tu **ortografía** y usar **fuentes oficiales** como: libros, revistas, artículos, etcétera. Recuerda hacer la cita en formato APA, ya que, si no lo haces incurrirás en plagio. [https://www.revista.unam.mx/wp-content/uploads/3\\_Normas-APA-7-ed-2019-11-6.pdf](https://www.revista.unam.mx/wp-content/uploads/3_Normas-APA-7-ed-2019-11-6.pdf) .

El uso de la inteligencia artificial para la elaboración de actividades quedará a consideración del profesor, pero también deberán ser citadas en los trabajos.

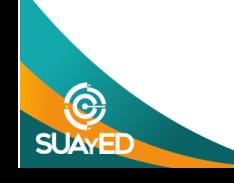

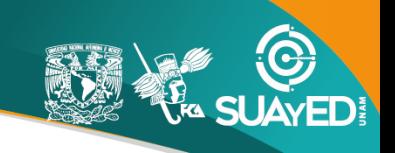

### **ACTIVIDADES POR REALIZAR DURANTE EL SEMESTRE**

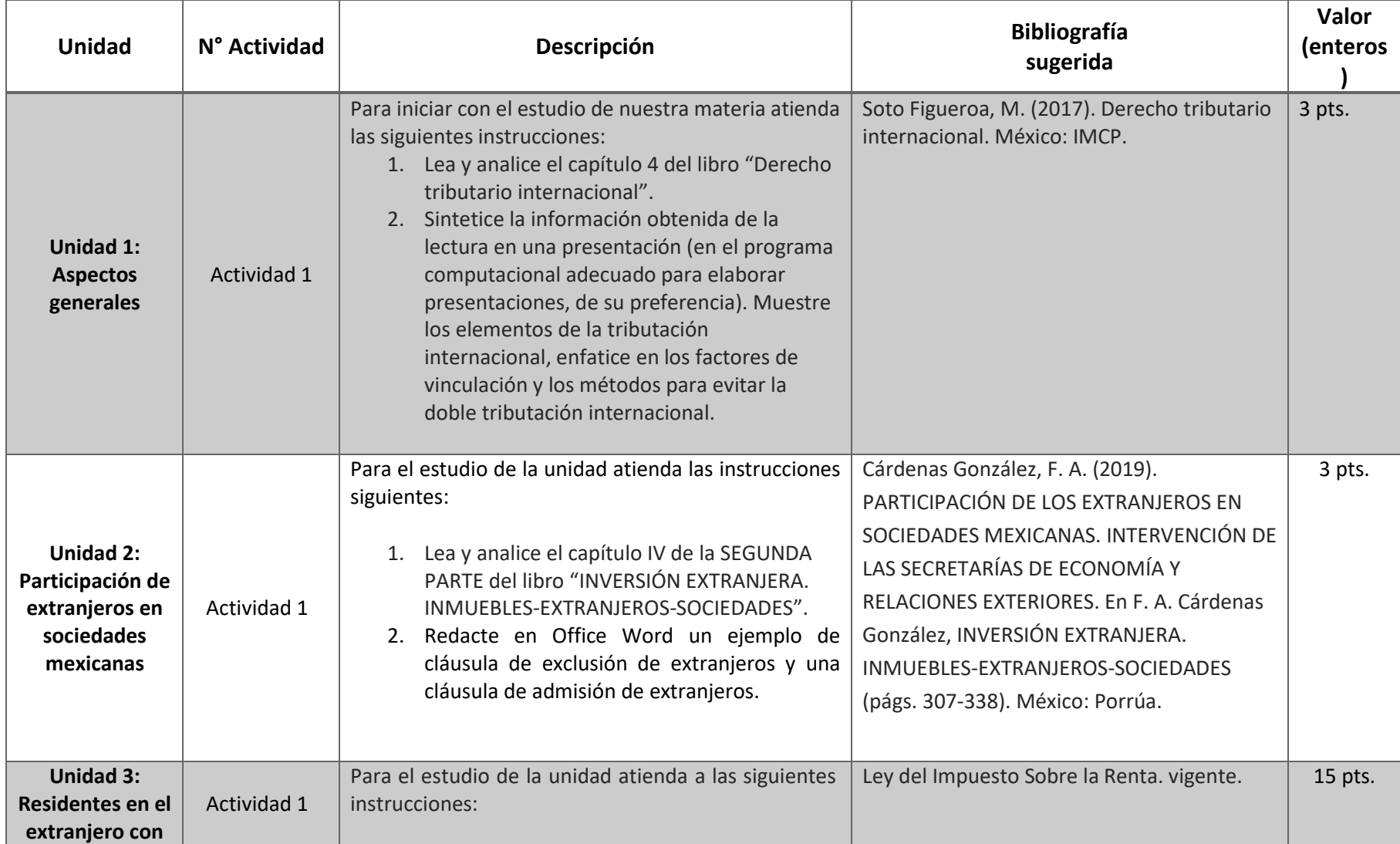

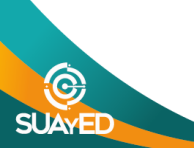

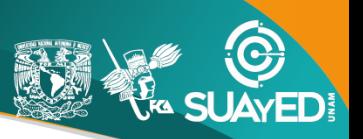

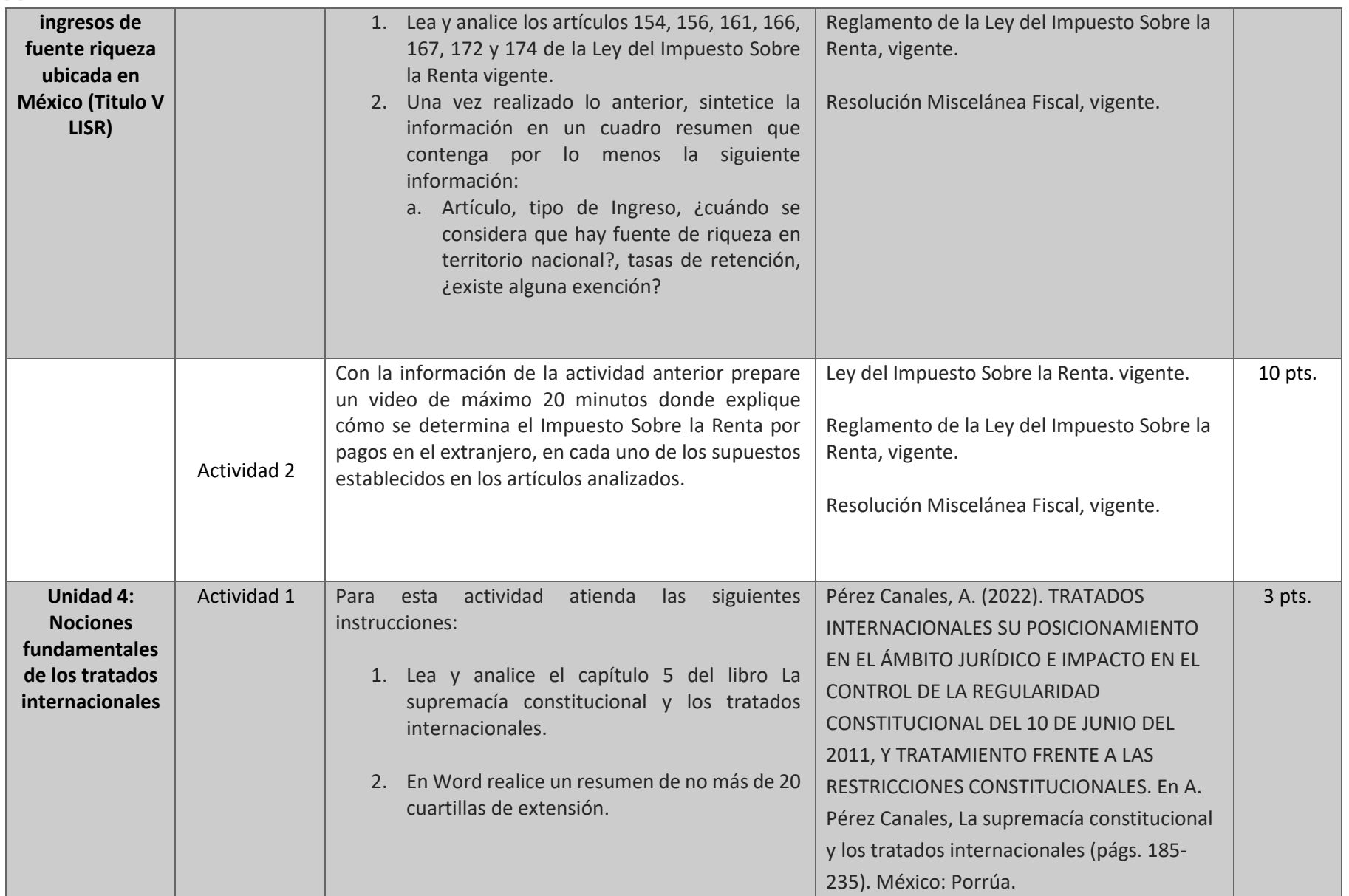

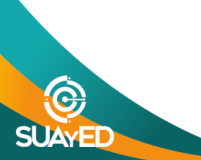

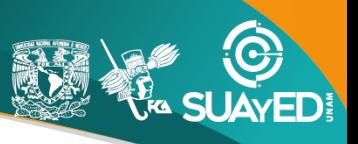

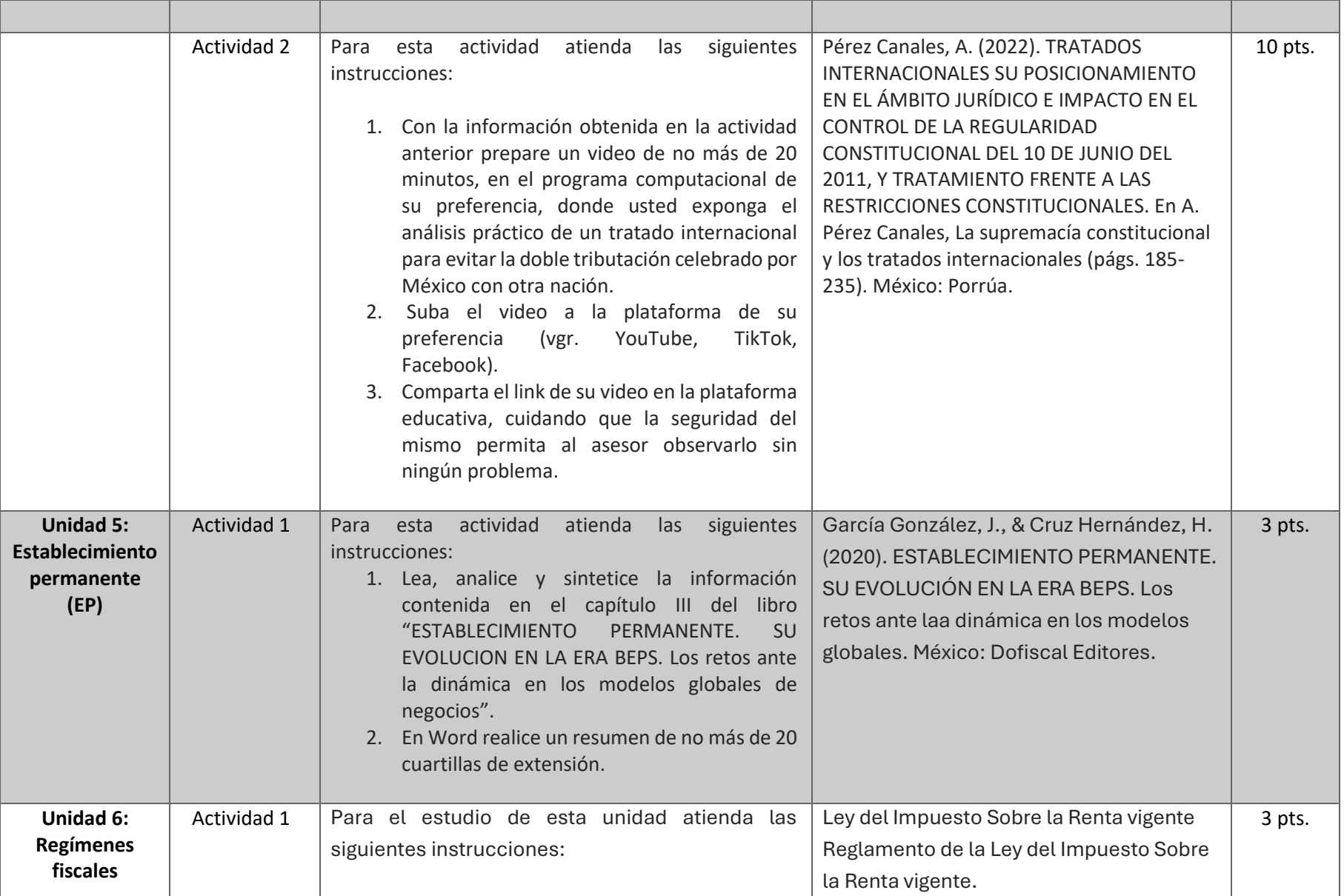

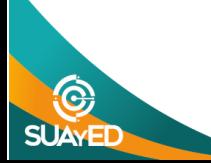

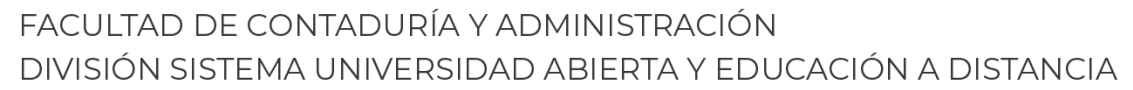

ED

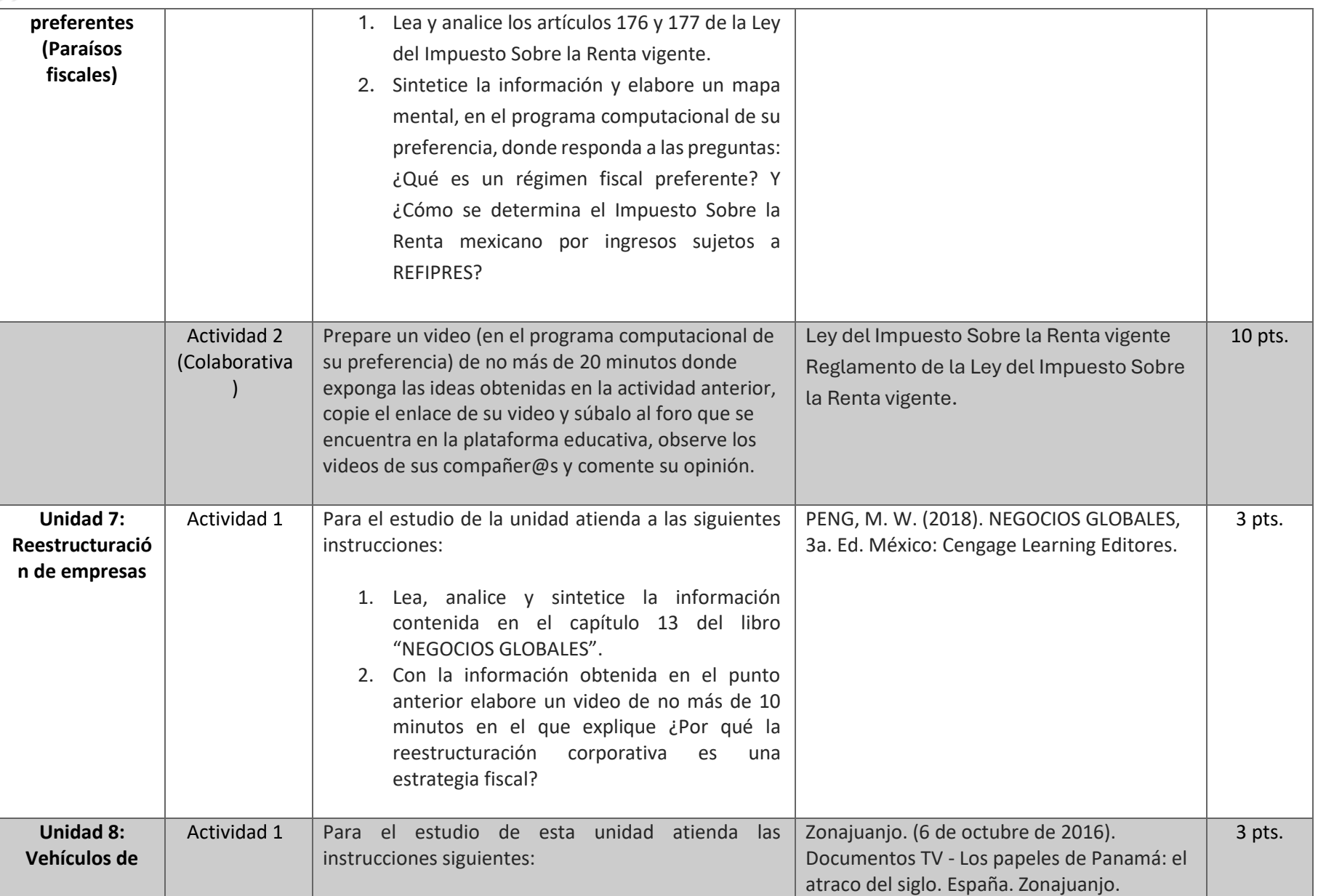

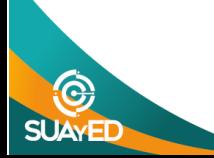

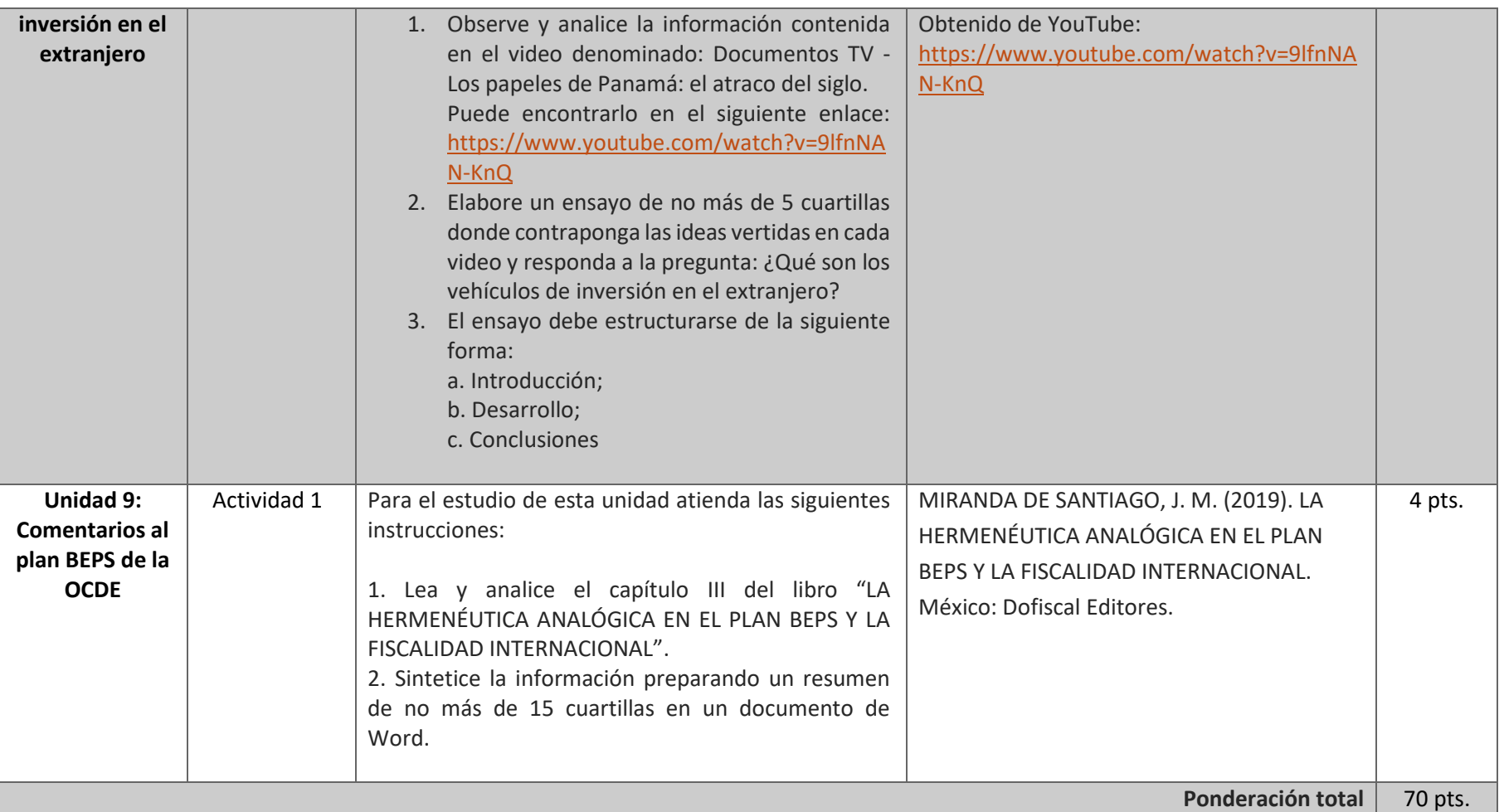

## **EXÁMENES**

**SUAYED** 

De acuerdo con los lineamientos del modelo educativo, tienes tres períodos a lo largo del semestre para presentar tus exámenes parciales (consulta las fechas en el calendario de inscripción a parciales y globales en el Portal SUAyED), tú decides el período en el que los realizarás. Si tu asignatura es **optativa**, deberás consultar los períodos y número de exámenes con tu asesor.

Para esta asignatura están programados de la siguiente manera:

#### • **Exámenes Parciales:**

Deberás entregar las actividades de aprendizaje de las unidades implicadas en cada parcial, **antes de que inicie el periodo de aplicación, si las entregas durante la aplicación del examen se consideran extemporáneas**. Es importante que te inscribas en cada periodo y cumplas con los lineamientos para su presentación.

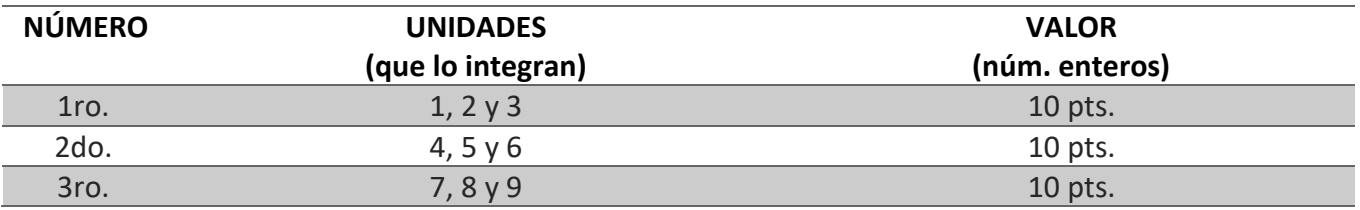

### • **Global. Examen único**

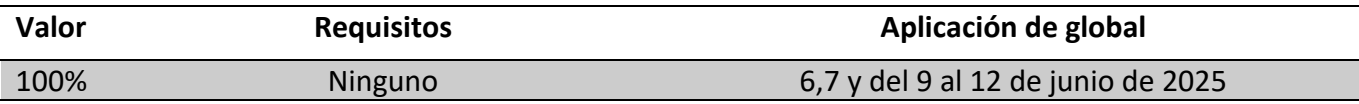

## **PORCENTAJES Y ESCALA DE EVALUACIÓN Y ACREDITACIÓN**

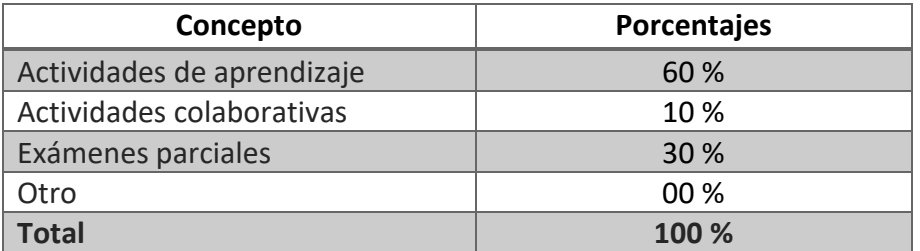

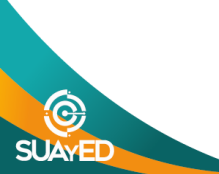

ED:

## • **Escala de evaluación:**

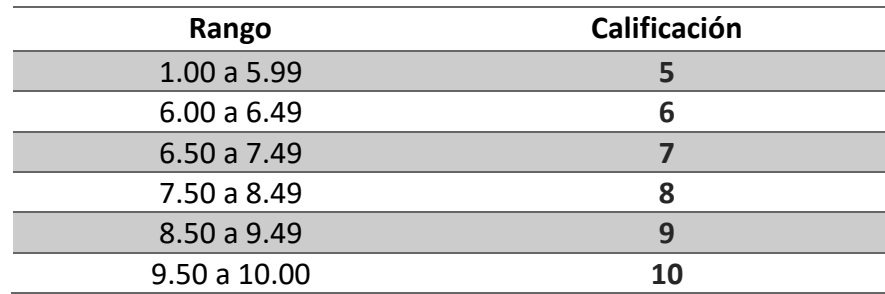

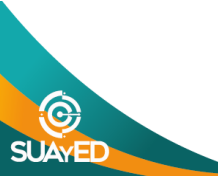

#### **FUNCIONES DEL ASESOR**

Por apoyar tu proceso de aprendizaje autónomo, el asesor tiene las siguientes funciones:

- 1. Apoyar y guiar en la resolución de dudas y desarrollo de actividades; a través de los canales de comunicación oficiales.
- 2. Calificar y retroalimentar las actividades en plataforma educativa en un lapso no mayor a **ocho días hábiles** después de la fecha de entrega establecida en el calendario.
- 3. Recomendar recursos didácticos para ampliar tu conocimiento. No es su obligación facilitarte: copias, libros, archivos digitales o proporcionarte ligas directas de la BIDI.
- 4. Enviar las calificaciones al finalizar el semestre de manera personalizada por correo electrónico.

#### **DATOS DEL ASESOR O GRUPO DE ASESORES**

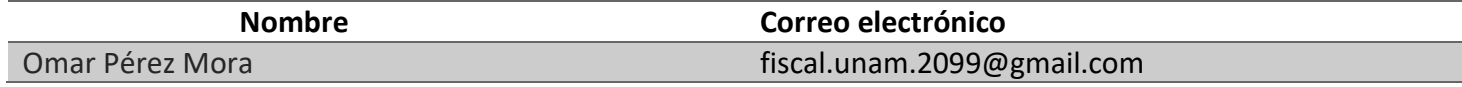

**Enseñar no es transferir conocimiento, sino crear las posibilidades para su propia producción o construcción. Paulo Freire**

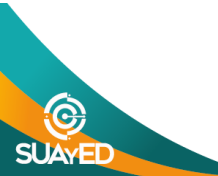